Årsredovisning för

# **Torsta AB**

556892-2420

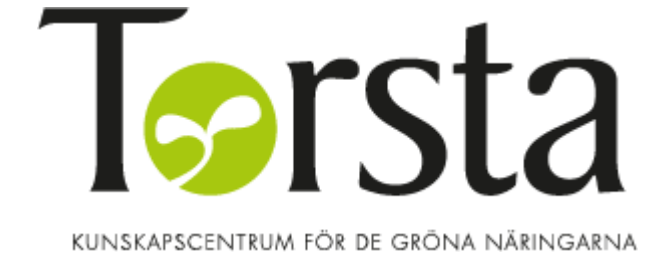

# Räkenskapsåret **2023-01-01 - 2023-12-31**

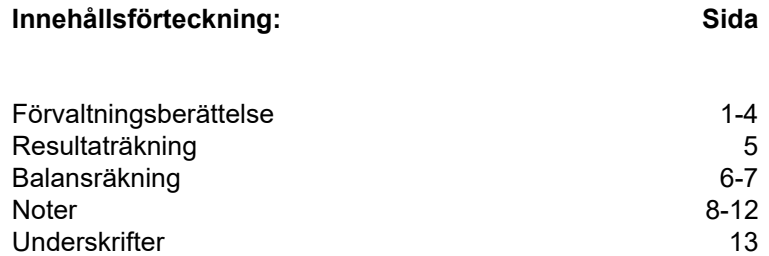

## **Förvaltningsberättelse**

Styrelsen och VD för Torsta AB, 556892-2420 får härmed avge årsredovisning för räkenskapsåret 2023-01-01 -- 2023-12-31.

## **Allmänt om verksamheten**

#### **Verksamhetens art och inriktning**

Torsta är ett kunskapscentrum för de gröna näringarna. Här finns utbildningar och kurser för både unga och vuxna som leder till jobb. Vi arbetar med företags- och landsbygdsutveckling samt erbjuder god mat och konferensmöjligheter i lantlig miljö.

Bolagets säte är i Ås och här bedrivs även all verksamhet.

#### **Ägarnas målbeskrivning för bolaget enligt ägardirektivet och resultat för 2023**

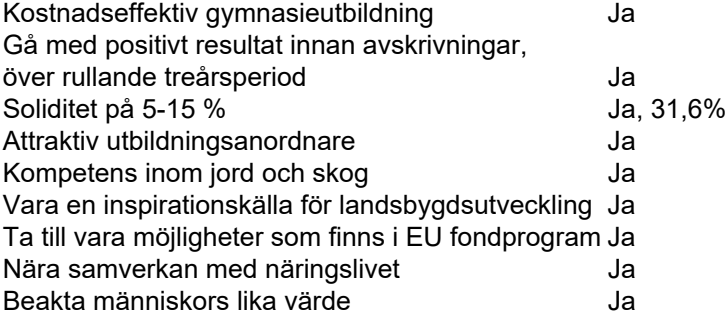

## **Utveckling av företagets verksamhet, resultat och ställning**

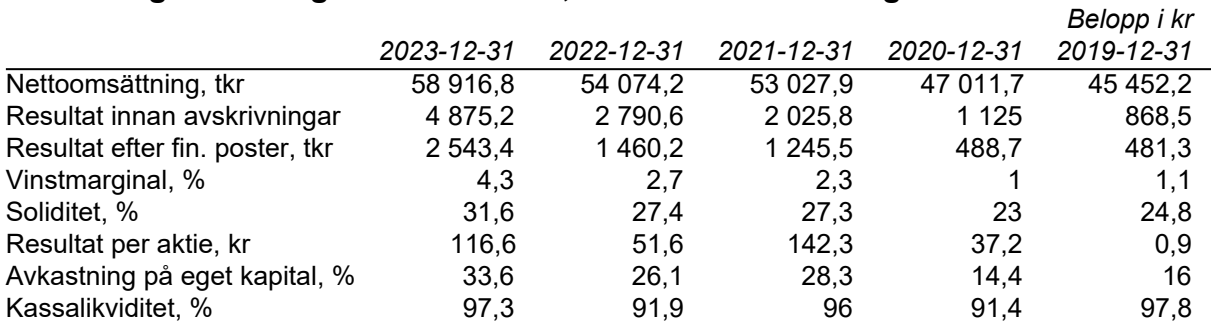

## **Ägarförhållanden**

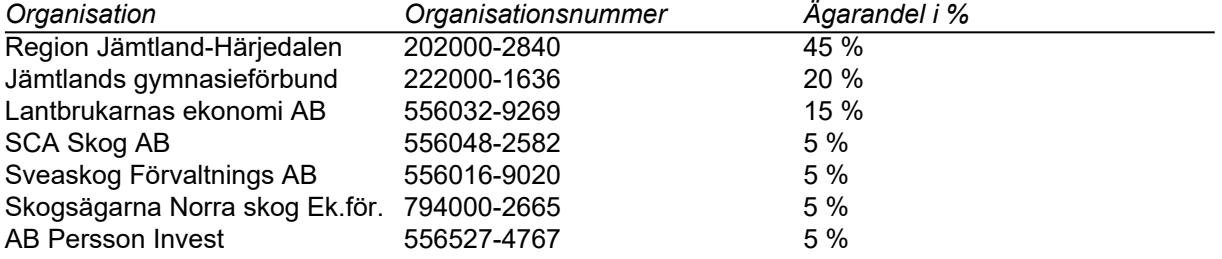

## **Väsentliga händelser under räkenskapsåret**

#### **Ekonomi**

Det redovisade resultatet före dispositioner och skatt för 2023 visar på en vinst på 2543 tkr jämfört med en budget på -30 tkr och föregående års resultat på 1460 tkr.

Genom en ändring i ägardirektivets formulering av måltal har Torstas möjlighet till reinvestering och möjlighet till underhåll förbättrats. Detta är centralt för Torsta AB som utbildningsanordnare och regionalt kunskapscenter för att bibehålla sitt goda rykte och attraktivitet för såväl unga som vuxna. Under 2023 har betydande investeringar gjorts inom gårdsbruket, skogsbruket och försöksodlingsverksamheten.

Ekonomisk händelse av engångskaraktär:

Under året har Torsta AB sålt av tre stycken äldre skogsmaskiner som var helt avskrivna (restvärde 0 kr). Reavinsten blev därför väldigt stor då andrahandsvärdet i dagsläget är högt för skogsmaskiner vilket starkt bidragit till det positiva resultatet.

#### **Kommunikation**

Torsta producerar mer rörligt material i kommunikationen som skickas ut på våra sociala medier där vår närvaro är fortsatt hög. Satsningar har gjort på att marknadsföra våra största evenemang, betessläppet, Skördefest Jämtland Härjedalen och Torstamässan där alla fick mycket goda resultat. Både Torstamässan och Skördefest ökade både i antalet besökare och i antalet utställare. De strategiskt kommunikativa satsningar som görs och gjorts kan vi se ger resultat och under året har bolaget synts i ett antal olika sammanhang och forum, även på nationell nivå. T ex när SVT besökte gymnasiet kring det ökade intresset för skolans lantbruksinriktning vilket sändes i bl a Rapport.

#### **Landsbygdsutveckling**

Ett år präglat av stärkt beredskap med ett utifrån konjunkturen pressat läge för näringen där bl a en konsumentkampanj om "Ett bra byte" har genomförts.

Aktiviteter så som Grönt är skönt och Äta bör man annars dör man har introducerats för att på strategisk nivå exemplifiera hur förd politik påverkar de gröna näringarna. Vi har haft allt mer fokus på cirkulär ekonomi där vi i olika sammanhang påmint om behoven för det rurala och bonden samt ordnat ett food hackathon på temat. Torsta AB har också utvecklat kursutbudet inom skog och fått beslut om skogligt basår.

Försöksverksamheten har förstärkts med ytterligare en medarbetare, och i dubbel bemärkelse haft satellitförsök utanför Torstas område. Avdelningen har också anställt en kommunikatör för att utveckla kommunikationsarbetet samt en EU-strateg för ett mer systematiskt och strategiskt arbete.

#### **Gymnasieutbildningen**

Under innevarande läsåret 23/24 går 148 gymnasieelever på naturbruksgymnasiet och 11 elever på anpassade gymnasiet. 40 elever tog studenten och av dessa hade 100 % godkänd yrkesexamen. Skolan har de två senaste åren ökat antal sökbara platser till 56 st, vilket vi ser är nära ett tak som skolans lokaler i dagsläget mäktar med.

Under 2023 har Skolinspektionen granskat Torsta i avseende undervisningens kvalitet i gymnasieskolans yrkesämne skogsmaskiner. Skolinspektionens beslut var att undervisningen i ämnet skogsmaskiner i hög utsträckning utformas för att eleverna ska kunna utveckla ett gott yrkeskunnande. Undervisningen bedöms hålla hög kvalitet och Skolinspektionen definierade inte några utvecklingsområden för Torsta i denna granskning.

#### **Restaurang och konferens**

Konferensbokningarna har återhämtat sig bra efter pandemin och gårdsrestaurangen fortsätter locka gäster från såväl närområdet som långväga. En arbetsplatsolycka skedde under våren (vilken hanterades enligt gällande rutin och regelverk) och föranledde sjukskrivning detta resulterade i begränsade öppettider externt vid den perioden. I övrigt stärktes bemanningen upp under hösten och julen 2023 kunde Gårdsrestaurangen servera Torstas uppskattade julbord.

#### **Gårdsbruket**

På gårdsbruket pågår ständigt arbetet med att utveckla och förnya gårdsdriften. Utvärderar vi de satsningar och förändringar vi gjort kan vi bl a konstatera att installationen av mjölkroboten som gjordes hösten 2022 gav mycket både utbildnings- och teknikmässigt samt ökade vår mjölkproduktion. Det hade även en positiv påverkan på vår arbetsmiljö och stärker oss som en attraktiv arbetsgivare och det utvecklingsarbete som bedrivs.

Övriga förändringar och satsningar vi gjort har påverkat den praktiska undervisningen och gårdsdriften positivt.

Vi påverkas mycket av de odlingsförutsättningar som vädret ger oss. Det är ju inte på något vis

specifikt för Torstas gård utan drabbar alla med vissa lokala variationer. Även det faktum att elever deltar praktiskt i växtodlingen påverkar oss åt båda håll och då främst för att praktikperioder inte sammanfaller med bra skördeväder m.m. Detta gör att vi måste lägga mer kraft på att utveckla och förändra vår växtodling, med syfta att öka odlingssäkerheten och om möjligt öka marginalerna i vår självförsörining av foder.

#### **Personal och organisation**

Den årliga medarbetarenkäten som går ut till alla medarbetare visar på hög grad av trivsel. Medelvärdet låg på 4,1 (på en skala 1-5)

Samtliga policys har under året setts över och uppdaterats där behov har funnits för detta. Att göra dessa kända och tillgängliga har varit ett viktigt arbete och stort fokus har lagts vid detta. Även ett par nya, relevanta policys har under året skapats. Dessa är policys för IT, hemarbete och hållbar utveckling.

Under början av året annonserade ekonomichef att hen skulle sluta och byta jobb. Ny ekonomichef är Åse Bixo, bolagets tidigare redovisningsekonom, och övergången har fungerat väl. På försommaren anställdes även en ny redovisningsekonom vars roll även är av administrativ karaktär.

Sjukskrivningstal för 2023 var 5,35 % av den totala arbetstiden. För män 2,81% och för kvinnor 7,53%. Anledningen till att kvinnors sjukskrivningstal är högre härrör till tre planerade operationer med tillhörande rehabiliteringstid, en arbetsplatsolycka och en långtidsfrånvaro under våren. Personerna som varit föremål för utmattning och arbetsplatsolycka har kunnat återgå i tjänst på 100%.

Avtal har tecknats för lönehantering och HR-frågor. HR-stödet stärker organisationens systematiska arbetsmiljöarbete i all väsentlighet vilket är av särskilt stort värde utifrån potentiella förändringar i uppdrag från en av ägarna, se nedan.

#### **Styrelsens arbete**

Styrelsen har under året haft 7 styrelsemöten varav ett konstituerande.

#### **Händelse av större betydelse**

Region Jämtland Härjedalen (RJH) beslöt vid sammanträde för den Regionala Utvecklingsnämnden, RUN, i november att förlänga upphandlat uppdrag med Torsta AB med ett år. Uppdraget löper därmed ut 2025-12-31. Nuvarande uppdrag gäller 2022-2024. Under 2024 kommer RJH göra utredning och under hösten 2024 besluta om uppdraget ska upphandlas om eller ytterligare förlängas. Några presenterade anledningar till utredning och eventuell uppsägning är att nuvarande upphandling av jurister på RJH bedöms vara otillåten, att RJH inte får upphandla annat än vad de själva annars hade utfört och att man inte är tillfreds med beställarkompetensen. Understrykas ska göras att RJH inte ger uttryck för missnöje i leverans, tvärtom.

Risk- och konsekvensanalys är framtagen av Torsta AB för eventuellt förändrat uppdrag. Analysen har bl a presenterats för ledamöterna i RUN.

Med anledning av denna stora potentiella förändring som kraftigt påverkar bolaget har detta varit på agendan bl a vid ägardialogen i december 2023. Med hänsyn till detta har Torsta upphandlat extern utvärderare 2023 som kommer analysera och utvärdera bolagets verksamhet och måluppfyllnad kopplat till ägardirektiv, upphandlad tjänst med bäring på landsbygdsutveckling gröna näringar och gårdsjordbruk.

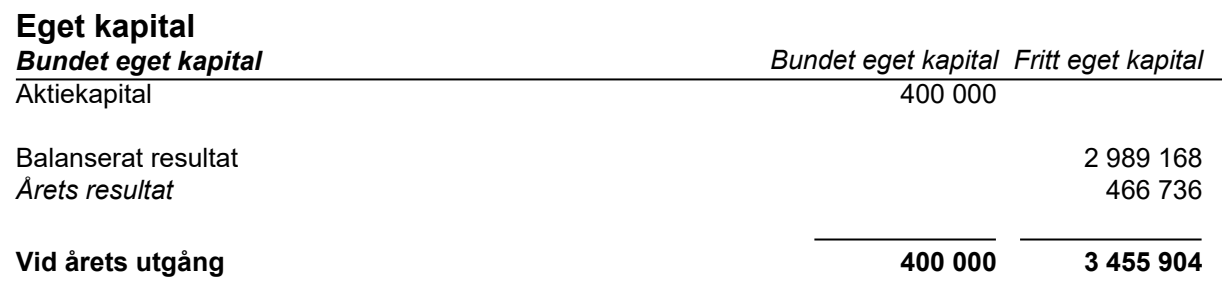

## **Förslag till disposition av företagets vinst eller förlust**

Styrelsen föreslår att till förfogande stående vinstmedel, kronor 3 455 904, disponeras enligt följande:

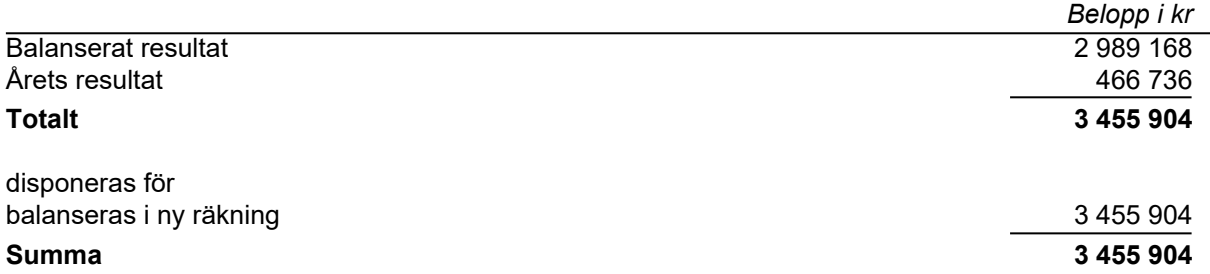

Vad beträffar företagets resultat och ställning i övrigt, hänvisas till efterföljande resultat- och balansräkningar med tillhörande noter.

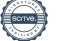

# **Resultaträkning**

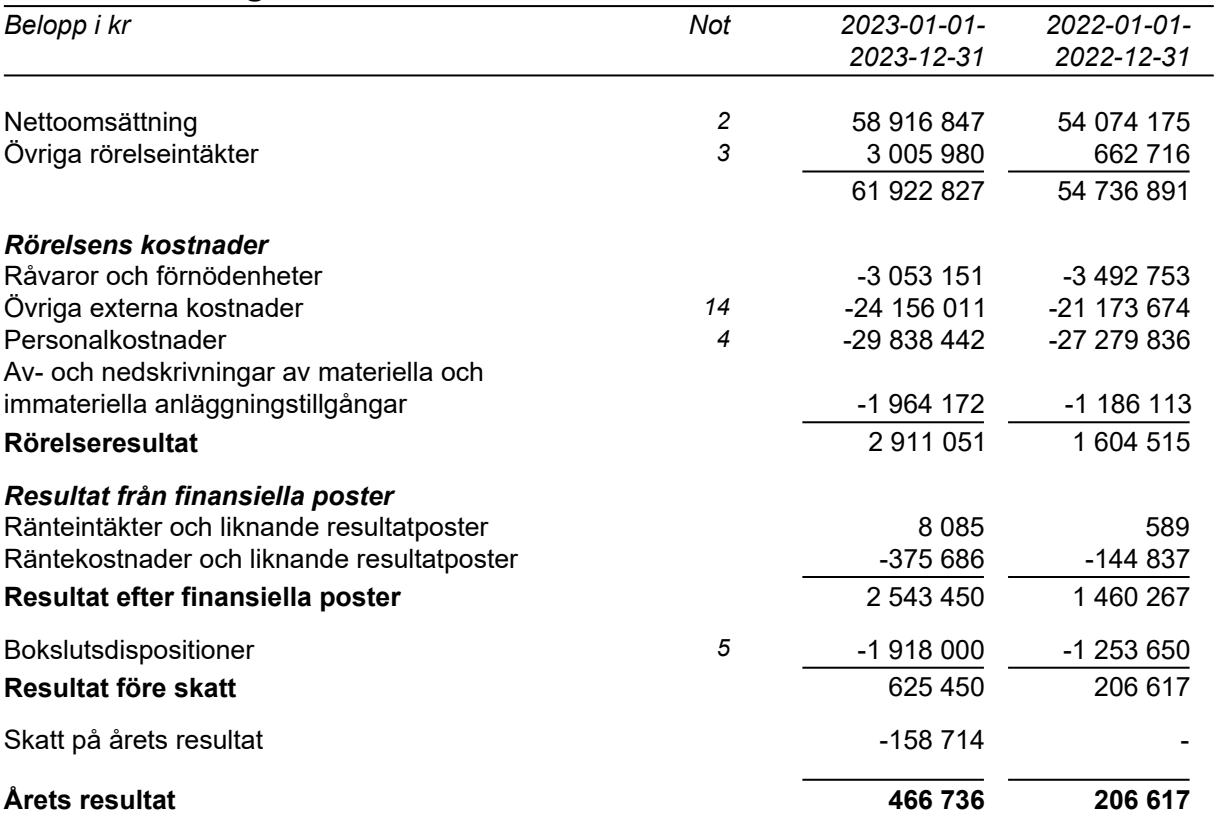

 $\overline{\phantom{0}}$ 

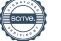

## **Balansräkning**

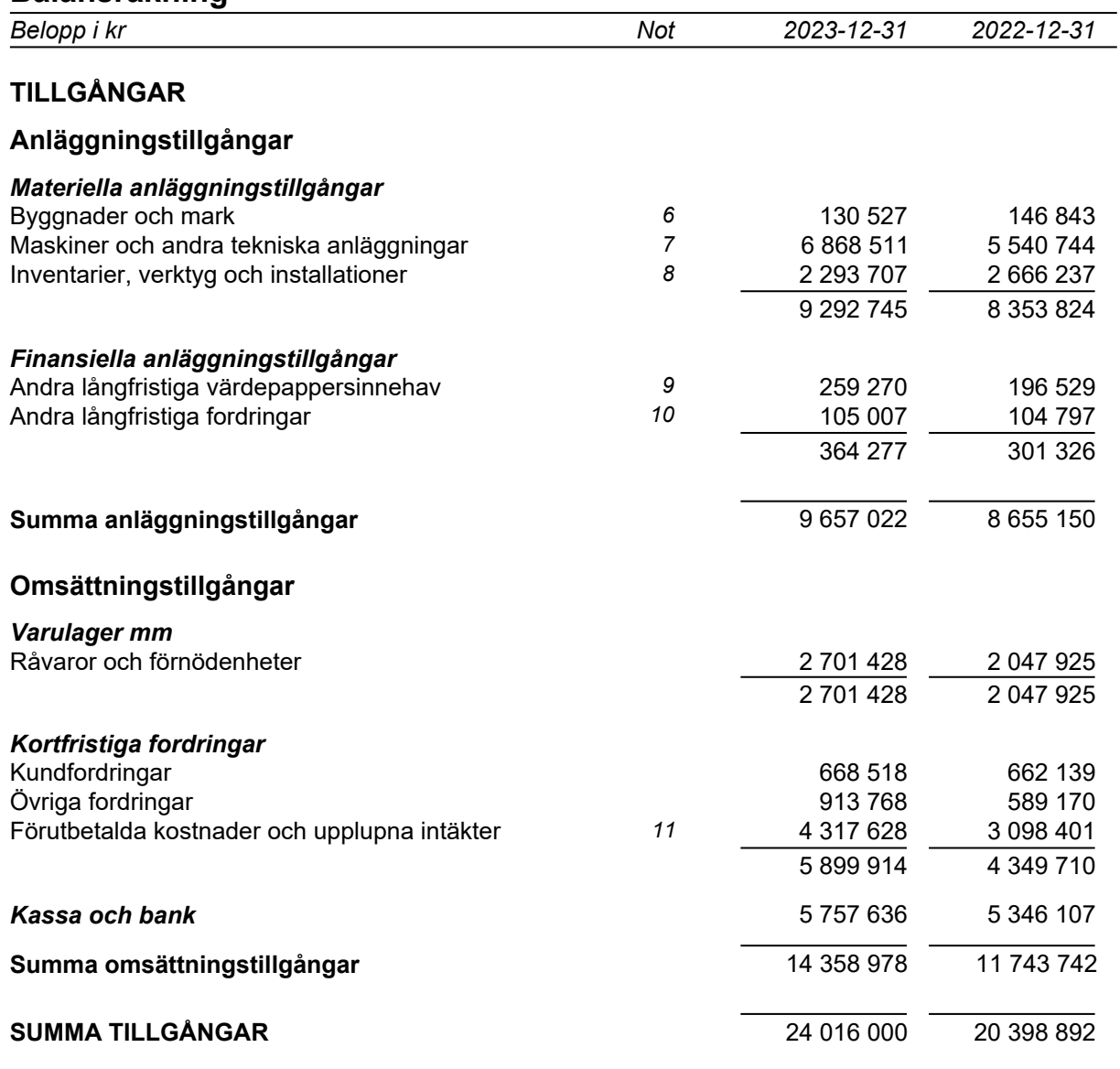

# **Balansräkning**

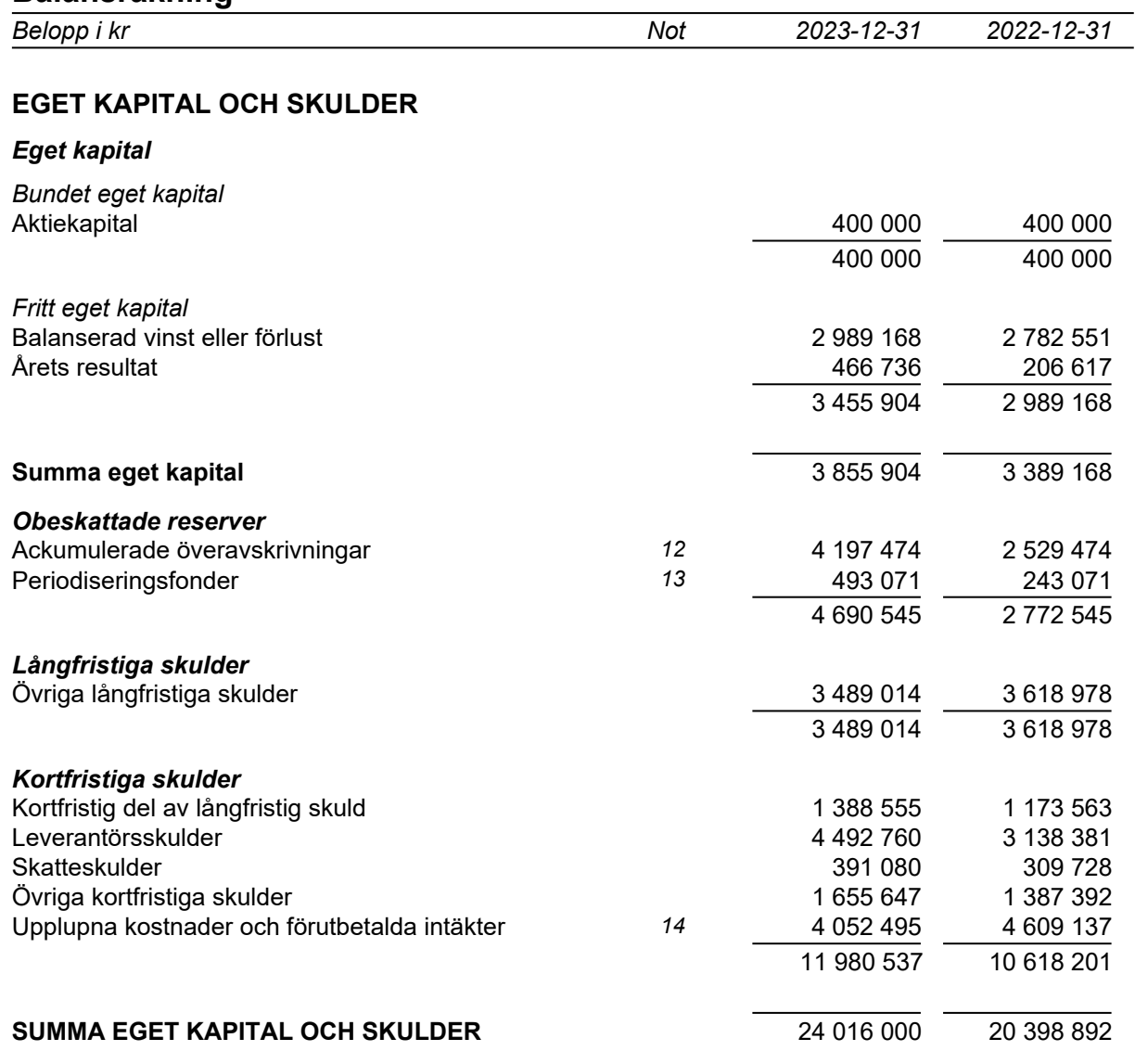

## **Noter**

## **Not 1 Redovisningsprinciper**

Belopp i kr om inget annat anges

### *Allmänna redovisningsprinciper*

Årsredovisningen har upprättats i enlighet med årsredovisningslagen och Bokföringsnämndens allmänna råd BFNAR 2012:1 Årsredovisning och koncernredovisning (K3).

### *Värderingsprinciper m m*

Tillgångar, avsättningar och skulder har värderats utifrån anskaffningsvärden om inget annat anges nedan.

### *Materiella anläggningstillgångar*

Materiella anläggningstillgångar redovisas till anskaffningsvärde minskat med ackumulerade avskrivningar och nedskrivningar. I anskaffningsvärdet ingår förutom inköpspriset även utgifter som är direkt hänförliga till förvärvet.

#### *Tillkommande utgifter*

Tillkommande utgifter som uppfyller tillgångskriteriet räknas in i tillgångens redovisade värde. Utgifter för löpande underhåll och reparationer redovisas som kostnader när de uppkommer.

#### *Avskrivningar*

Avskrivning sker linjärt över tillgångens beräknade nyttjandeperiod eftersom det återspeglar den förväntade förbrukningen av tillgångens framtida ekonomiska fördelar. Avskrivningen redovisas som kostnad i resultaträkningen.

Hänsyn har tagits till beräknat restvärde, fastställt vid anskaffningstillfället i då rådande prisnivå.

#### *Materiella anläggningstillgångar %*

Nedlagda utgifter på annans fastighet Följer hyresavtalet Maskiner och andra tekniska anläggningar 10-20% andra 10-20%

#### *Leasing - leasetagare*

Alla leasingavtal redovisas som operationella leasingavtal.

#### *Operationella leasingavtal*

Leasingavgifterna enligt operationella leasingavtal, inklusive förhöjd förstagångshyra men exklusive utgifter för tjänster som försäkring och underhåll, redovisas som kostnad linjärt över leasingperioden.

#### *Varulager*

Varulagret är upptaget till det lägsta av anskaffningsvärdet och nettoförsäljningsvärdet. Därvid har inkuransrisk beaktats. Anskaffningsvärdet beräknas enligt först in- först ut- principen. I anskaffningsvärdet ingår förutom utgifter för inköp även utgifter för att bringa varorna till deras aktuella plats och skick.

Varulager av djur är upptaget till det lägsta av anskaffningsvärdet och nettoförsäljningsvärdet.

I egentillverkade halv- och helfabrikat består anskaffningsvärdet av direkta tillverkningskostnader och de indirekta kostnader som utgör mer än en oväsentlig del av den sammanlagda utgiften för tillverkningen. Vid värdering har hänsyn tagits till normalt kapacitetsutnyttjande.

#### *Intäkter*

Det inflöde av ekonomiska fördelar som företaget erhållit eller kommer att erhålla för egen räkning redovisas som intäkt. Intäkter värderas till verkliga värdet av det som erhållits eller kommer att erhållas, med avdrag för rabatter.

#### Om tillämpligt:

I de fall köpevillkoren innebär att köparen erhåller en finansiering är intäktens verkliga värde nuvärdet av alla framtida betalningar.

#### **Inkomstskatter**

Skattekostnaden utgörs av summan av aktuell skatt och uppskjuten skatt.

Aktuell skatt

Aktuell skatt beräknas på det skattepliktiga resultatet för perioden. Skattepliktigt resultat skiljer sig från det redovisade resultatet i resultaträkningen då det har justerats för ej skattepliktiga intäkter och ej avdragsgilla kostnader samt för intäkter och kostnader som är skattepliktiga eller avdragsgilla i andra perioder. Aktuell skatteskuld beräknas enligt de skattesatser som gäller per balansdagen.

#### Uppskjuten skatt

Uppskjuten skatt redovisas på temporära skillnader mellan det redovisade värdet på tillgångar och skulder i de finansiella rapporterna och det skattemässiga värdet som används vid beräkning av skattepliktigt resultat. Uppskjuten skatt redovisas enligt den s k balansräkningsmetoden. Uppskjutna skatteskulder redovisas för i princip alla skattepliktiga temporära skillnader, och uppskjutna skattefordringar redovisas i princip för alla avdragsgilla temporära skillnader i den omfattning det är sannolikt att beloppen kan utnyttjas mot framtida skattepliktiga överskott. Obeskattade reserver redovisas inklusive uppskjuten skatteskuld.

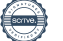

## **Not 2 Nettoomsättning per rörelsegren**

#### *Nettoomsättning per rörelsegren*

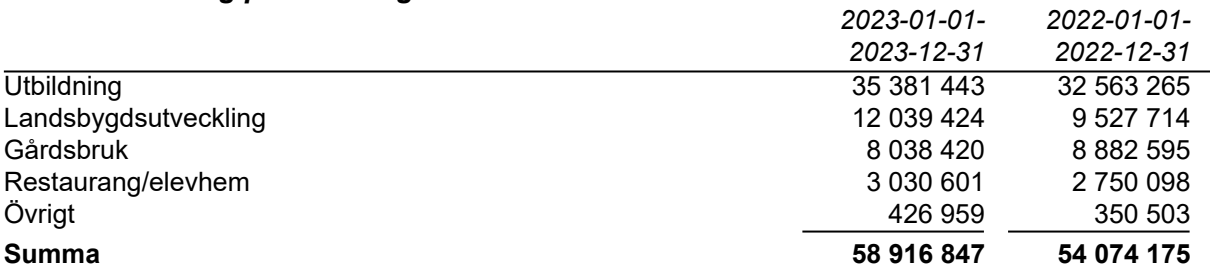

## **Not 3 Övriga rörelseintäkter**

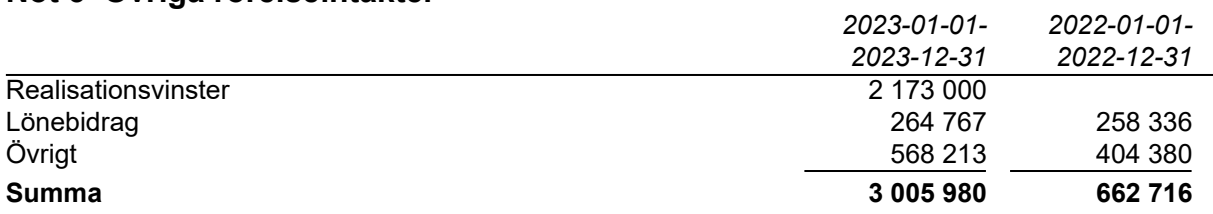

## **Not 4 Anställda och personalkostnader**

#### *Medelantalet anställda*

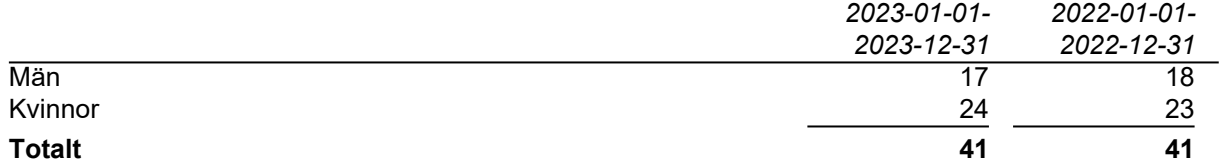

## *Könsfördelning i företagsledning och styrelse*

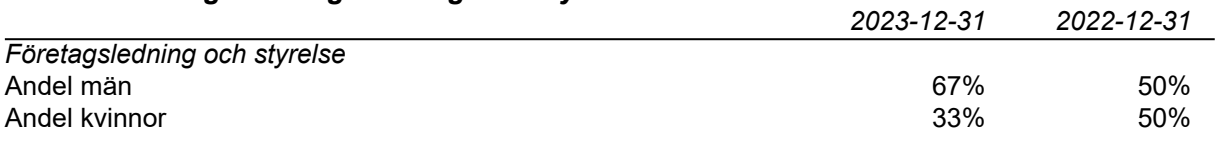

## **Not 5 Bokslutsdispositioner**

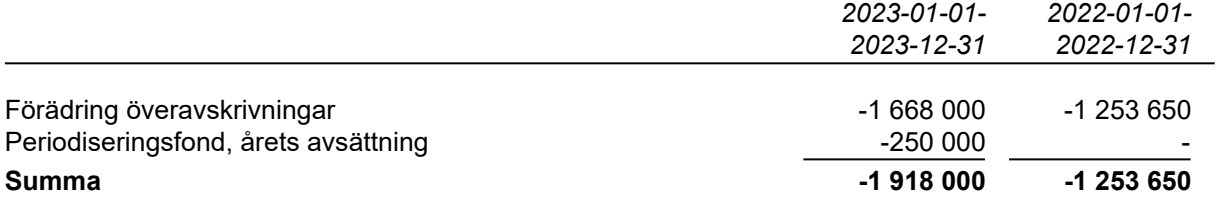

## **Not 6 Nedlagda utgifter på annans fastighet**

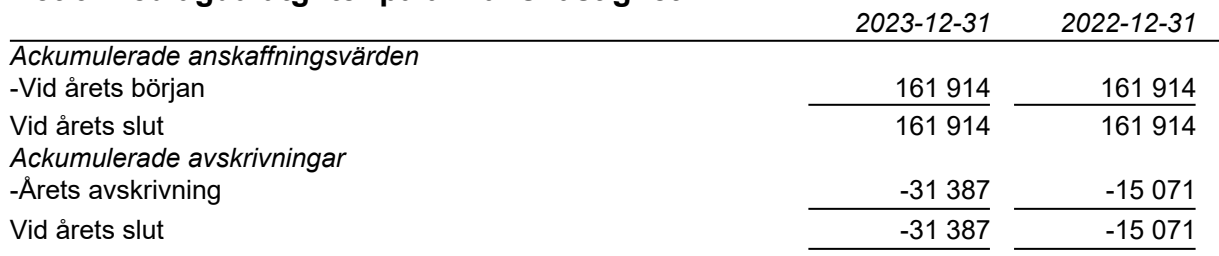

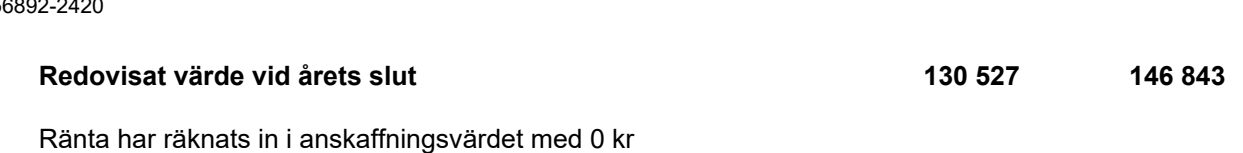

## **Not 7 Maskiner och andra tekniska anläggningar**

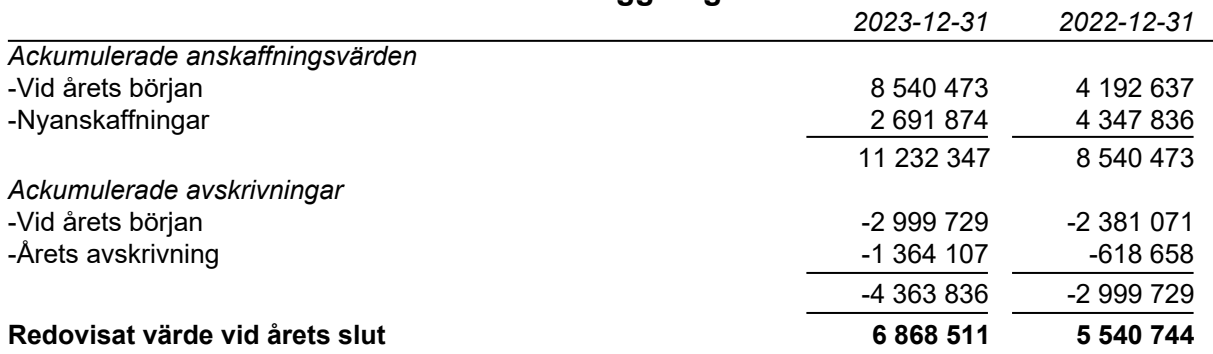

## **Not 8 Inventarier, verktyg och installationer**

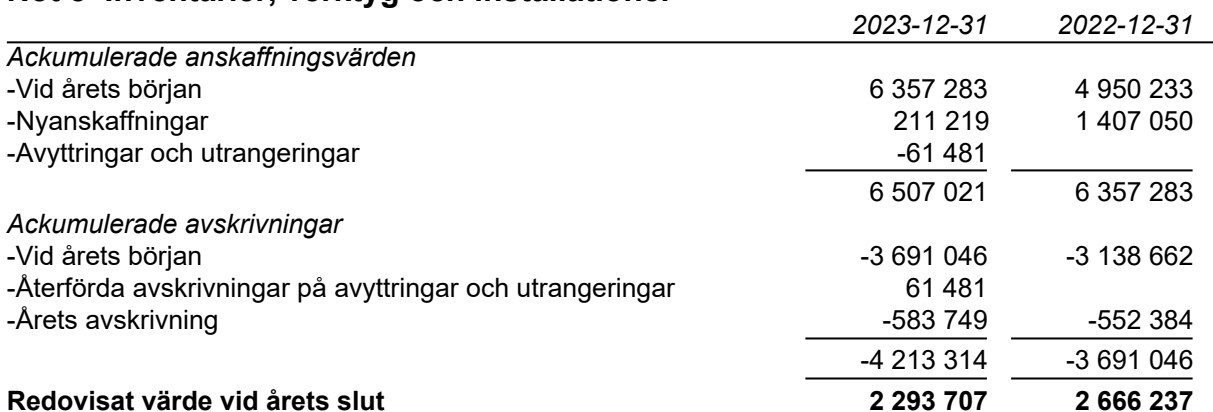

## **Not 9 Andra långfristiga värdepappersinnehav**

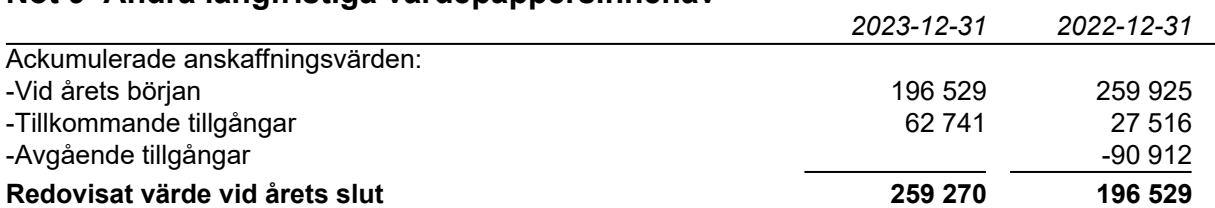

## **Not 10 Andra långfristiga fordringar**

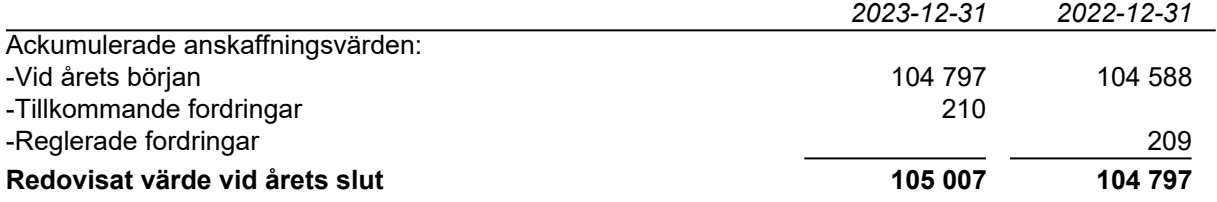

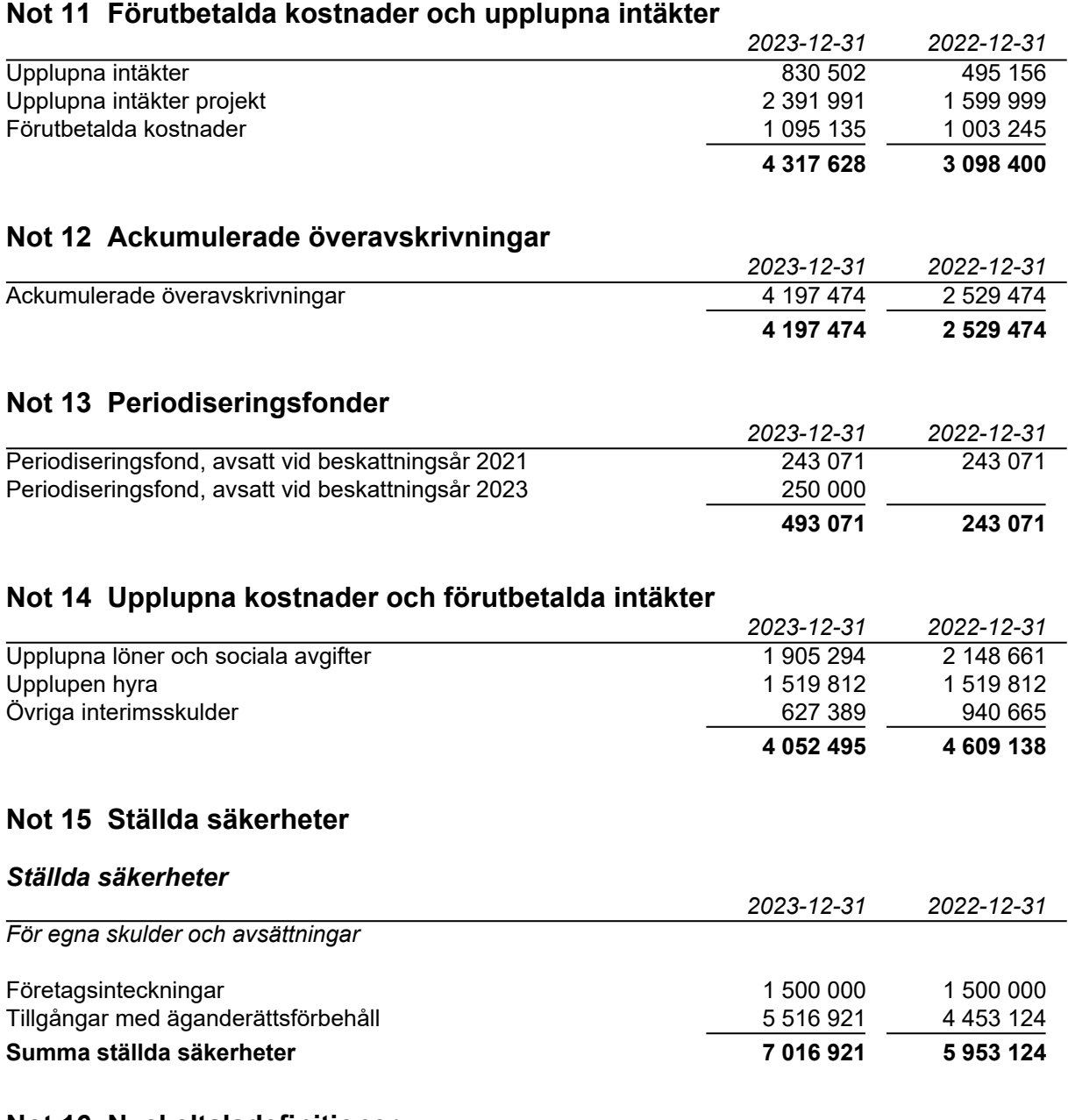

## **Not 16 Nyckeltalsdefinitioner**

*Vinstmarginal*

Resultat efter finansiella poster i procent av nettoomsättningen.

*Soliditet*

Eget kapital och obeskattade reserver med avdrag för uppskjuten skatt (20,6 %), i förhållande till balansomslutningen.

*Vinst per aktie* Resultat efter skatt dividerat med antal aktier

*Avkastning på eget kapital* Nettoresultat i procent av justerat eget kapital. Nettoresultat=resultat efter finansiella poster.

#### *Kassalikviditet*

Omsättningstillgångar exklusive varulager och pågående arbeten / kortfristiga skulder.

## **Underskrifter**

Ås

Håkan Nilsson **Daniel Wikberg** Styrelseledamot Styrelseledamot

WL.

Anton Waara Nils Björid

Marie Simonsson **Anna Olofsson Frestadius** Styrelseordförande Verkställande direktör

Ï

Styrelseledamot Styrelseledamot

Vår revisionsberättelse har lämnats den

 $\not\in\omega$ 

Andreas Wassberg Auktoriserad revisor Edlund & Partners AB

# Verifikat

Transaktion 09222115557512743136

## Dokument

Årsredovisning Torsta AB 2023 Huvuddokument 14 sidor Startades 2024-03-12 20:14:20 CET (+0100) av E o P Revision (EoPR) Färdigställt 2024-03-13 10:53:13 CET (+0100)

## Initierare

## E o P Revision (EoPR)

Edlund & Partners AB ville.nilsson@edlundpartners.se

## Signerare

Marie Simonsson (MS) marie.simonsson@msimonsson.se

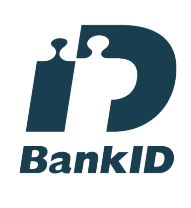

Namnet som returnerades från svenskt BankID var "Gerd Marie Kristina Simonsson" Signerade 2024-03-12 20:52:14 CET (+0100)

Håkan Nilsson (HN) hakan.nilsson@pentagon.nu

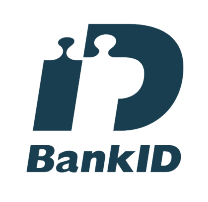

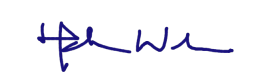

Namnet som returnerades från svenskt BankID var "HÅKAN NILSSON" Signerade 2024-03-12 20:15:58 CET (+0100)

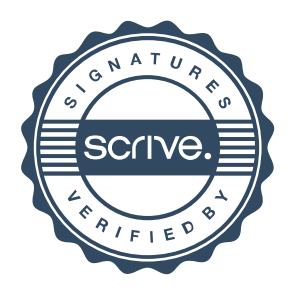

# Verifikat

Transaktion 09222115557512743136

## Daniel Wikberg (DW)

daniel.wikberg@regionjh.se

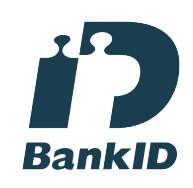

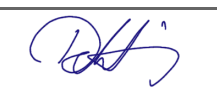

Namnet som returnerades från svenskt BankID var "Hans Daniel Wikberg" Signerade 2024-03-12 22:54:10 CET (+0100)

## Nils Björid (NB)

nils.bjorid@lrf.se

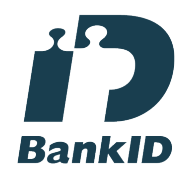

 $\sqrt{47}$ 

Namnet som returnerades från svenskt BankID var "Nils Gustav Age Björid" Signerade 2024-03-13 07:23:11 CET (+0100)

**BankID** Anha Wh Namnet som returnerades från svenskt BankID var "ANTON NILS ERIK WAARA" Signerade 2024-03-12 22:11:42 CET (+0100) Anna Olofsson Frestadius (AOF)

**BankID** 

anna.olofsson.frestadius@torsta.se

Anton Waara (AW1) anton.waara@gmail.com

Namnet som returnerades från svenskt BankID var "Anna Erika Frestadius" Signerade 2024-03-12 21:40:02 CET (+0100)

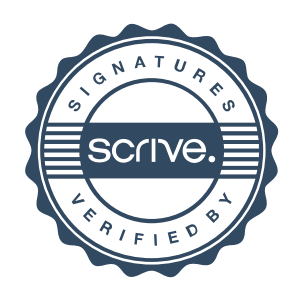

# Verifikat

Transaktion 09222115557512743136

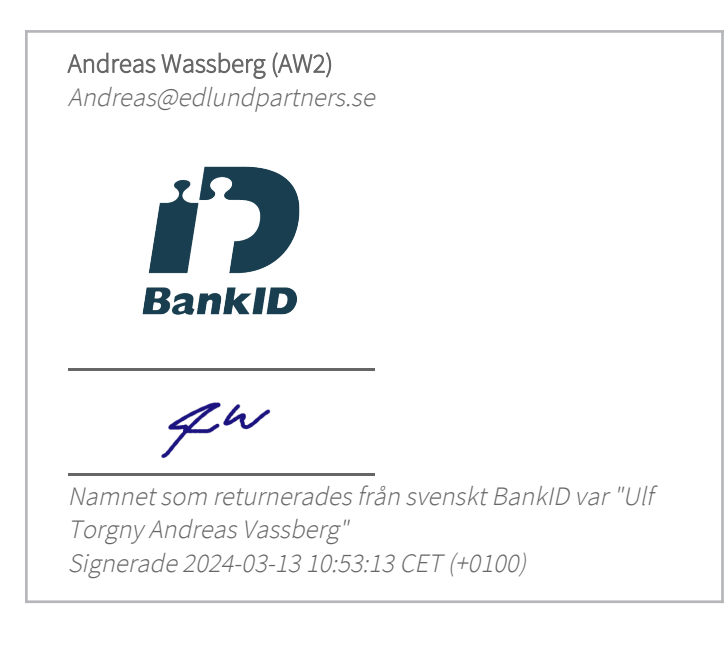

Detta verifikat är utfärdat av Scrive. Information i kursiv stil är säkert verifierad av Scrive. Se de dolda bilagorna för mer information/bevis om detta dokument. Använd en PDF-läsare som t ex Adobe Reader som kan visa dolda bilagor för att se bilagorna. Observera att om dokumentet skrivs ut kan inte integriteten i papperskopian bevisas enligt nedan och att en vanlig papperutskrift saknar innehållet i de dolda bilagorna. Den digitala signaturen (elektroniska förseglingen) säkerställer att integriteten av detta dokument, inklusive de dolda bilagorna, kan bevisas matematiskt och oberoende av Scrive. För er bekvämlighet tillhandahåller Scrive även en tjänst för att kontrollera dokumentets integritet automatiskt på: https://scrive.com/verify

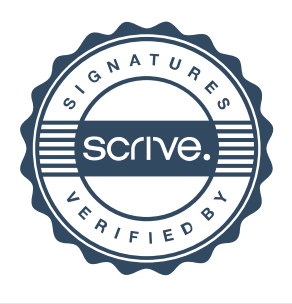